## Facturer avec IBAN classique ou QR-IBAN? Quelle variante choisir?

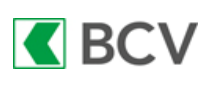

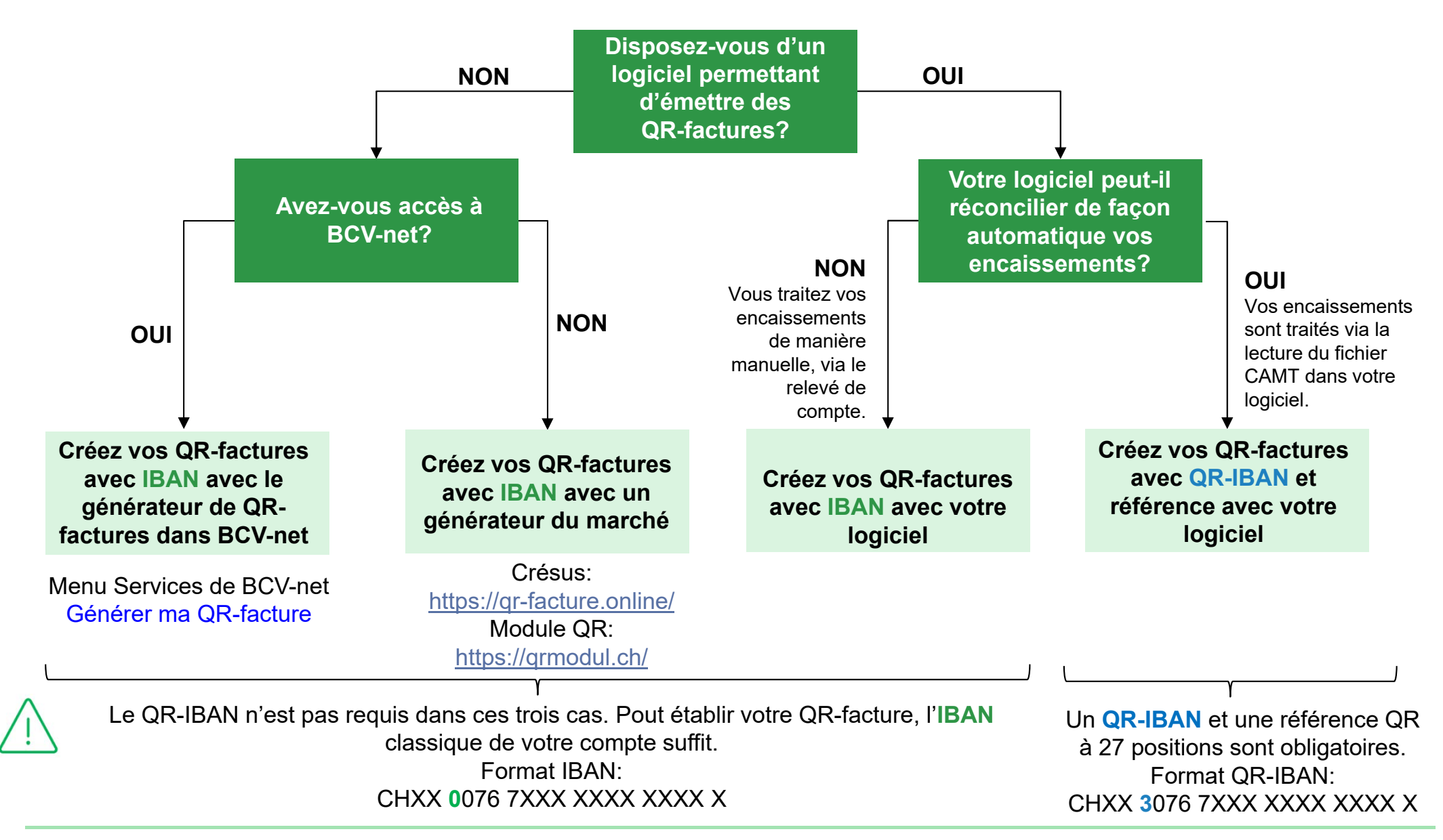